# **SPECYFIKACJA ISTOTNYCH WARUNKÓW ZAMÓWIENIA**

# *Zakup sprzętu komputerowego dla Starostwa Powiatowego w Pułtusku*

# **ZAMAWIAJĄCY:**

**Starostwo Powiatowe w Pułtusku**

**Przetarg nieograniczony - art. 39-40 ustawy z dnia 29 styczna 2004r. Prawo zamówień publicznych** (Dz. U. nr 19, poz. 177 z późn. zm.)

> Zatwierdzam: STAROSTA PUŁTUSKI Tadeusz Nalewajk

Pułtusk, dnia 14.06.2006r.

# *I. ZAMAWIAJĄCY*

Starostwo Powiatowe w Pułtusku ul.Białowiejska 5 06-100 Pułtusk Internet: www.starostwopultusk.org.pl BIP: www.starostwopultusk.bip.org.pl e-mail: informatyk@starostwopultusk.org.pl Godziny urzędowania : 9.00-17.00 poniedziałek; 8.00-16.00 wtorek- piątek

# *II. TRYB UDZIELENIA ZAMÓWIENIA*

Postępowanie o udzielenie zamówienia publicznego prowadzone jest w trybie przetargu nieograniczonego o wartości poniżej 60 000 EURO.

# *III. OPIS PRZEDMIOTU ZAMÓWIENIA*

#### **Przedmiotem zamówienia jest dostawa:**

# **PAKIET NR I**

# 1) **komputer zintegrowany z LCD CPV – 30231100-8 szt. 2**

#### wymagania minimalne:

*komputer zintegrowany z monitorem typu LCD o parametrach:*

- o Płyta główne: kompatybilna z procesorem; min. 2 gniazda pamięci; min. 2 x USB; 1 x PS/2 keyboard port; 1xPS/2 mouse port; LPT; COM; złącze dysków; złącza PCI; karta sieciowa 10/100; karta graficzna zintegrowana, karta muzyczna zintegrowana
- o Procesory: procesor BOX-owy o częstotliwości taktowania 2.8 GHz
- o Pamięci: DDRAM 512 MB; PC-400
- o Dyski twarde: pojemność 80 GB; prędkość obrotów 7200; złącze kompatybilne z płytą główną; pamięć cache 8 MB
- o Karty graficzne: zintegrowana z możliwością obsługi pamięci do 128MB
- o Napędy FDD: 1,44 MB
- o Napędy nagrywarka DVD: DVD R/RW +/- Double Layer + oprogramowanie
- o Zasilanie: zasilacz min. 350 W;
- o Klawiatury: PS/2
- o Myszy: PS/2 optyczna
- o Oprogramowanie systemowe:
	- możliwość dokonywania aktualizacji i poprawek systemu przez Internet;
	- darmowe aktualizacje w ramach wersji systemu operacyjnego przez Internet (niezbędne aktualizacje, poprawki, biuletyny bezpieczeństwa muszą być dostarczane bezpłatnie) – wymagane podanie nazwy strony serwera www;
	- internetowa aktualizacja zapewniona w języku polskim;
	- wbudowana zapora internetowa (firewall) dla ochrony połączeń internetowych;
	- zlokalizowane w języku polskim, co najmniej następujące elementy: menu, przeglądarka internetowa, pomoc, komunikaty systemowe;
- wsparcie dla większości powszechnie używanych urządzeń peryferyjnych (drukarek, urządzeń sieciowych, standardów USB, Plug&Play, Wi-Fi);
- system w trybie graficznym;
- możliwość zdalnej konfiguracji, administrowania oraz aktualizowania systemu;
- zabezpieczony hasłem hierarchiczny dostęp do systemu, konta i profile użytkowników zarządzane zdalnie;
- wbudowany system pomocy w języku polskim;
- certyfikat producenta oprogramowania;
- system operacyjny powinien pozwalać na uruchamianie programów używanych przez biblioteki publiczne (zgodność z rządowymi programami);

*Ze względu na to, iż posiadamy serwer z oprogramowaniem Microsoft Windows 2003 Serwer optymalnym oprogramowaniem jest: Microsoft Windows XP Professional PL OEM*

- o Oprogramowanie biurowe: OpenOfficePL Home 2006 OEM
- o Normy: Certyfikat CE

#### **2) zasilanie awaryjne UPS CPV-29850000-2 szt. 2**

wymagania minimalne:

moc min. 800VA/480W; napięcie wejściowe 220-240 V AC; napięcie wyjściowe 220/230V; czas podtrzymania 7-20 minut w zależności od obciążenia; czas ładowania min. 8 godzin; czas przełączenia <2ms

#### **PAKIET NR II**

#### **1) zestaw komputerowy CPV – 30231100-8 szt. 20**

wymagania minimalne:

- o Płyty główne: kompatybilna z procesorem; min. 2 gniazda pamięci; min. 2 x USB; 1 x PS/2 keyboard port; 1xPS/2 mouse port; LPT; AGP; COM; min. 2 x złącza S-ATA; min. 2 x złącza IDE; min. 2 x złącza PCI; karta sieciowa 10/100; karta graficzna zintegrowana, karta muzyczna zintegrowana.
- o Procesory: procesor BOX-owy o częstotliwości taktowania 2.8 GHz
- o Pamięci: DDRAM 512 MB; PC-400;
- o Dyski twarde: pojemność 80 GB; prędkość obrotów 7200; złącze kompatybilne z płytą główną; pamięć cache 8 MB
- o Karty graficzne: zintegrowana z możliwością obsługi pamięci do 128MB
- o Napędy FDD: 1,44 MB
- o Napędy nagrywarka DVD: DVD R/RW +/- Double Layer + oprogramowanie
- o Obudowy: zasilacz min 350 W; USB front
- o Klawiatury: PS/2
- o Myszy: PS/2 optyczna
- Oprogramowanie systemowe:
- możliwość dokonywania aktualizacji i poprawek systemu przez Internet;
- darmowe aktualizacje w ramach wersji systemu operacyjnego przez Internet (niezbędne aktualizacje, poprawki, biuletyny bezpieczeństwa muszą być dostarczane bezpłatnie) – wymagane podanie nazwy strony serwera www;
- internetowa aktualizacja zapewniona w języku polskim;
- wbudowana zapora internetowa (firewall) dla ochrony połączeń internetowych;
- zlokalizowane w języku polskim, co najmniej następujące elementy: menu, przeglądarka internetowa, pomoc, komunikaty systemowe;
- wsparcie dla większości powszechnie używanych urządzeń peryferyjnych (drukarek, urządzeń sieciowych, standardów USB, Plug&Play, Wi-Fi);
- system w trybie graficznym;
- możliwość zdalnej konfiguracji, administrowania oraz aktualizowania systemu;
- zabezpieczony hasłem hierarchiczny dostęp do systemu, konta i profile użytkowników zarządzane zdalnie;
- wbudowany system pomocy w języku polskim;
- certyfikat producenta oprogramowania;
- system operacyjny powinien pozwalać na uruchamianie programów<br>używanych przez biblioteki publiczne (zgodność używanych przez biblioteki publiczne (zgodność z rządowymi programami);

*Ze względu na to, iż posiadamy serwer z oprogramowaniem Microsoft Windows 2003 Serwer optymalnym oprogramowaniem jest: Microsoft Windows XP Professional PL OEM*

- o Oprogramowanie biurowe: OpenOfficePL Home 2006 OEM
- o Normy: Certyfikat CE

#### **2) monitor LCD CPV-30231250-4 szt. 20**

#### wymagania minimalne:

Ekran LCD 17"; plamka min. 0.264mm; max. rozdzielczość 1280x1024; jasność min. 260cd/m<sup>2</sup>; kontrast min. 450:1; kąt widzenie poziom 150°, pion 135°; czas reakcji 4ms; powłoka twarda, antyrefleksyjna; opcjonalnie głośniki wbudowane

#### 3) **zasilanie awaryjne UPS CPV-29850000-2 szt. 20**

#### wymagania minimalne:

moc min. 800VA/480W; napięcie wejściowe 220-240 V AC; napięcie wyjściowe 220/230V; czas podtrzymania 7-20 minut w zależności od obciążenia; czas ładowania min. 8 godzin; czas przełączenia <2ms

#### **4) drukarka laserowa monochromatyczna CPV-30233231-9 szt. 8**

*wymagania minimalne:*

Rozmiar nośnika A4 Pamieć RAM Min. 2 MB Rozdzielczość Min. 600x600 dpi Prędkość drukowania w czerni

Technologia druku Monochromatyczny laserowy Min 14 str /min

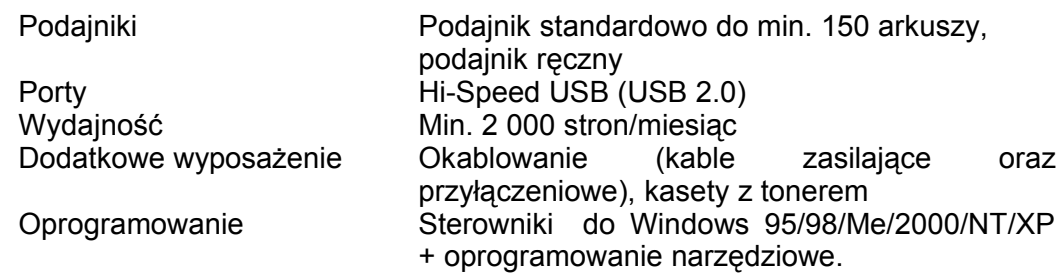

#### 5) **drukarka laserowa monochromatyczna sieciowa**

#### **CPV – 30233231-9 szt. 1**

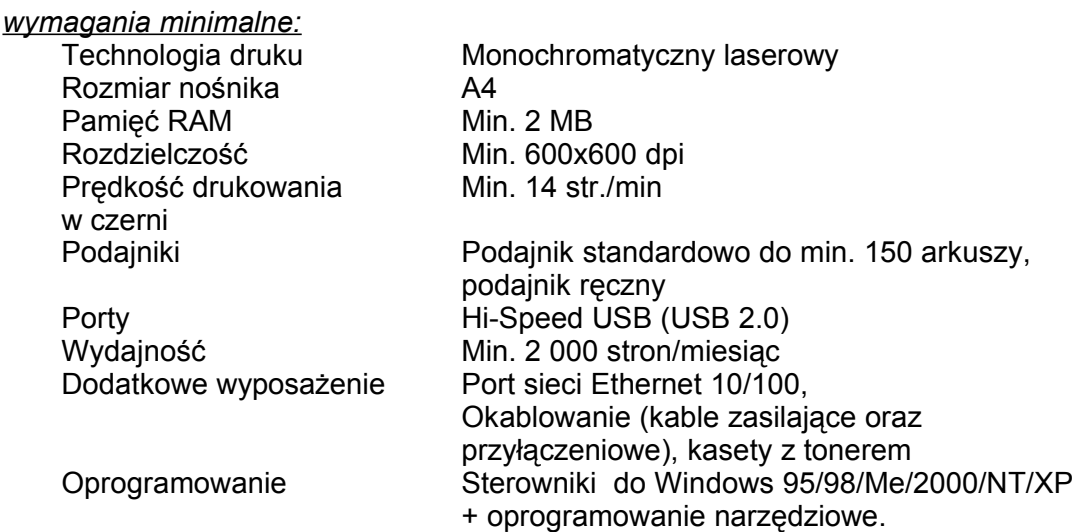

#### **6) oprogramowania systemowe CPV-30241500-5 szt. 2**

Oprogramowanie systemowe:

- możliwość dokonywania aktualizacji i poprawek systemu przez Internet;
- darmowe aktualizacje w ramach wersji systemu operacyjnego przez Internet (niezbędne aktualizacje, poprawki, biuletyny bezpieczeństwa muszą być dostarczane bezpłatnie) – wymagane podanie nazwy strony serwera www;
- **internetowa aktualizacja zapewniona w języku polskim;**
- wbudowana zapora internetowa (firewall) dla ochrony połączeń internetowych;
- zlokalizowane w języku polskim, co najmniej następujące elementy: menu, przeglądarka internetowa, pomoc, komunikaty systemowe;
- wsparcie dla większości powszechnie używanych urządzeń peryferyjnych (drukarek, urządzeń sieciowych, standardów USB, Plug&Play, Wi-Fi);
- system w trybie graficznym;
- możliwość zdalnej konfiguracji, administrowania oraz aktualizowania systemu;
- zabezpieczony hasłem hierarchiczny dostęp do systemu, konta i profile użytkowników zarządzane zdalnie;
- wbudowany system pomocy w języku polskim;
- **EXECTE CERTY CONTER CHACK CERTY** certyfikat producenta oprogramowania;
- system operacyjny powinien pozwalać na uruchamianie programów używanych przez biblioteki publiczne (zgodność z rządowymi programami);

*Ze względu na to, iż posiadamy serwer z oprogramowaniem Microsoft Windows 2003 Serwer optymalnym oprogramowaniem jest: Microsoft Windows XP Professional PL OEM*

#### 7) **skaner kolorowy formatu A4 CPV-30216110-0 szt. 1**

*wymagania minimalne:*

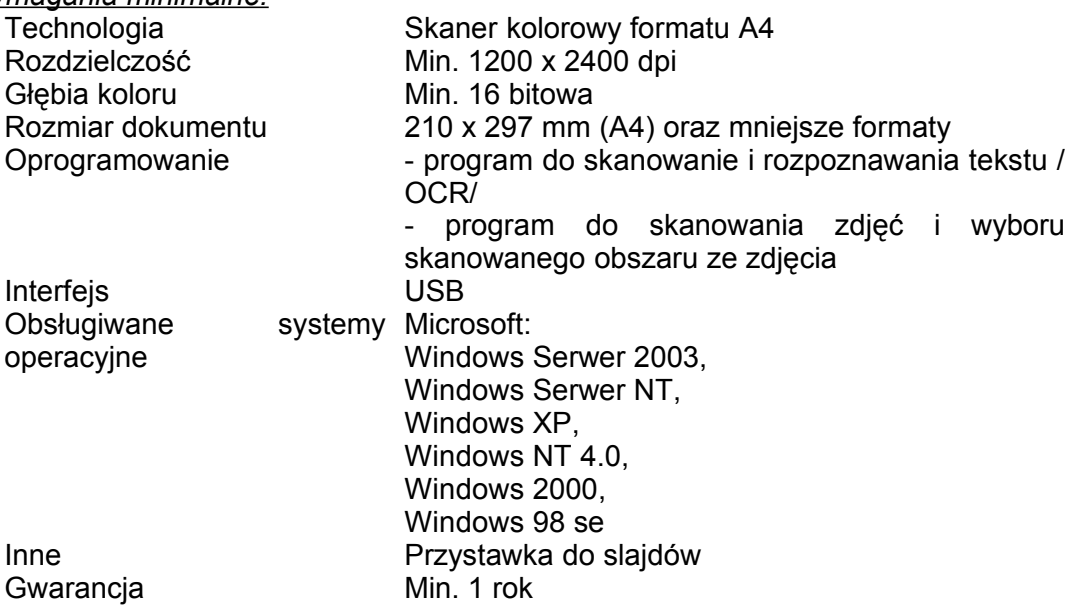

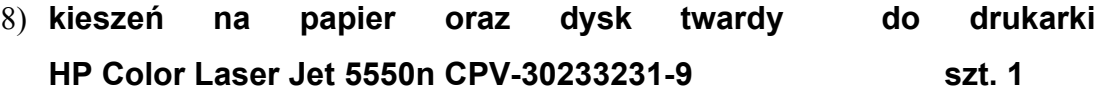

*wymagania minimalne:* kieszeń na papier Podajnik papieru HP na 500 model C7130B kartek z zasobnikiem + instrukcja montażu

Dysk twardy Wysoko wydajny twardy dysk model J6073G HP EIO + instrukcja montażu

#### **PAKIET NR III**

#### **Notebook CPV – 30213100-6 szt. 1**

wymagania minimalne:

matryca 15" lub 15,4", płyta główna kompatybilna z procesorem, min. 2 gniazda pamięci; DDRAM 512 MB PC-400; HDD-80GB; FDD-1,44MB /dopuszczalna zewnętrzna/; nagrywarka DVD R/RW +/- Double Layer + oprogramowanie

oprogramowanie systemowe:

- możliwość dokonywania aktualizacji i poprawek systemu przez Internet;
- darmowe aktualizacje w ramach wersji systemu operacyjnego przez Internet (niezbędne aktualizacje, poprawki, biuletyny bezpieczeństwa muszą być dostarczane bezpłatnie) – wymagane podanie nazwy strony serwera www;
- **internetowa aktualizacja zapewniona w języku polskim;**
- wbudowana zapora internetowa (firewall) dla ochrony połączeń internetowych;
- zlokalizowane w języku polskim, co najmniej następujące elementy: menu, przeglądarka internetowa, pomoc, komunikaty systemowe;
- wsparcie dla większości powszechnie używanych urządzeń peryferyjnych (drukarek, urządzeń sieciowych, standardów USB, Plug&Play, Wi-Fi);
- system w trybie graficznym;
- możliwość zdalnej konfiguracji, administrowania oraz aktualizowania systemu;
- zabezpieczony hasłem hierarchiczny dostęp do systemu, konta i profile użytkowników zarządzane zdalnie;
- wbudowany system pomocy w języku polskim;
- certyfikat producenta oprogramowania;
- system operacyjny powinien pozwalać na uruchamianie programów używanych przez biblioteki publiczne (zgodność z rządowymi programami);

*Ze względu na to, iż posiadamy serwer z oprogramowaniem Microsoft Windows 2003 Serwer optymalnym oprogramowaniem jest: Microsoft Windows XP Professional PL OEM*

Oprogramowanie biurowe: OpenOfficePL Home 2006 OEM

Normy: Certyfikat CE

#### **PAKIET NR IV**

*Monochromatyczna drukarka laserowa - cyfrowa formatu A0 z modułem kopiowania (xero) i modułem skanowania do pliku* **CPV-30233230-2 szt. 1**

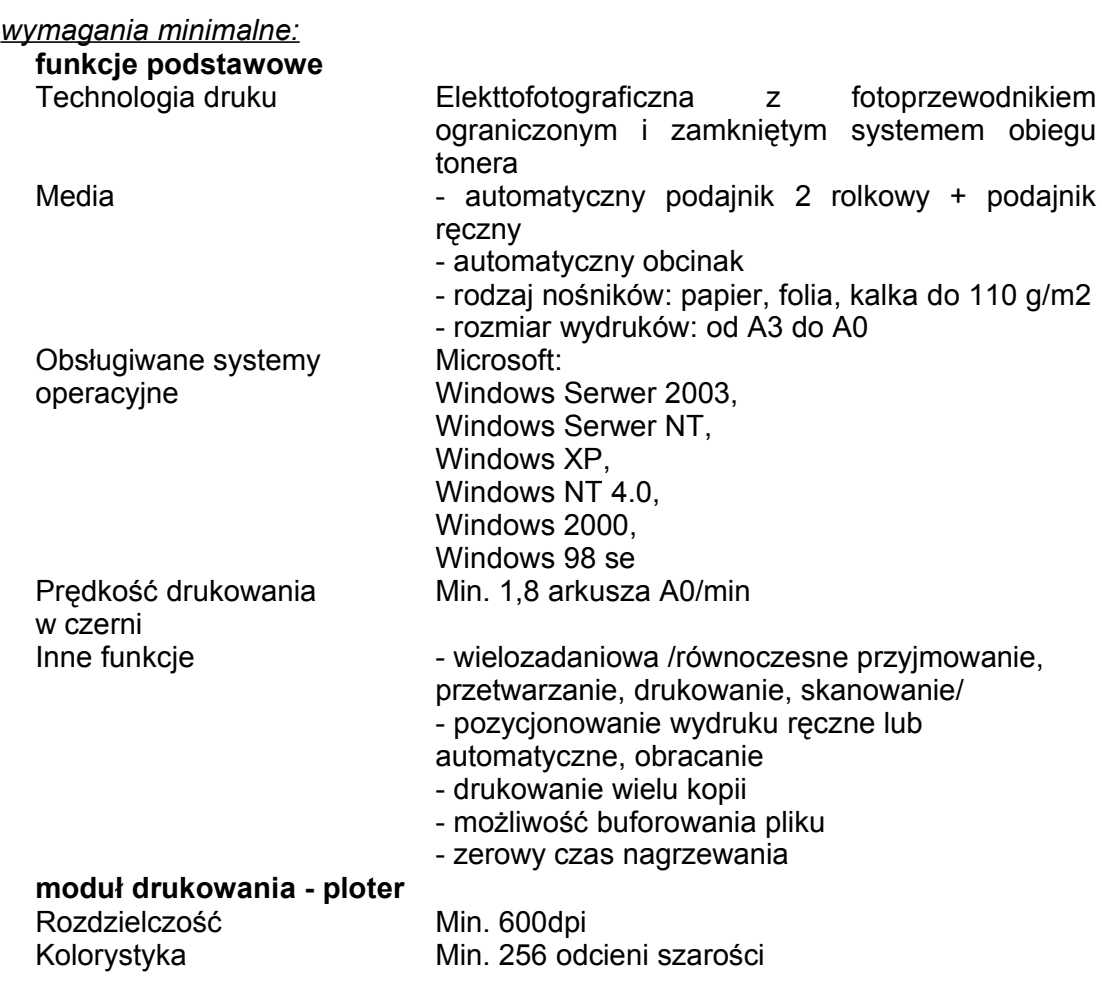

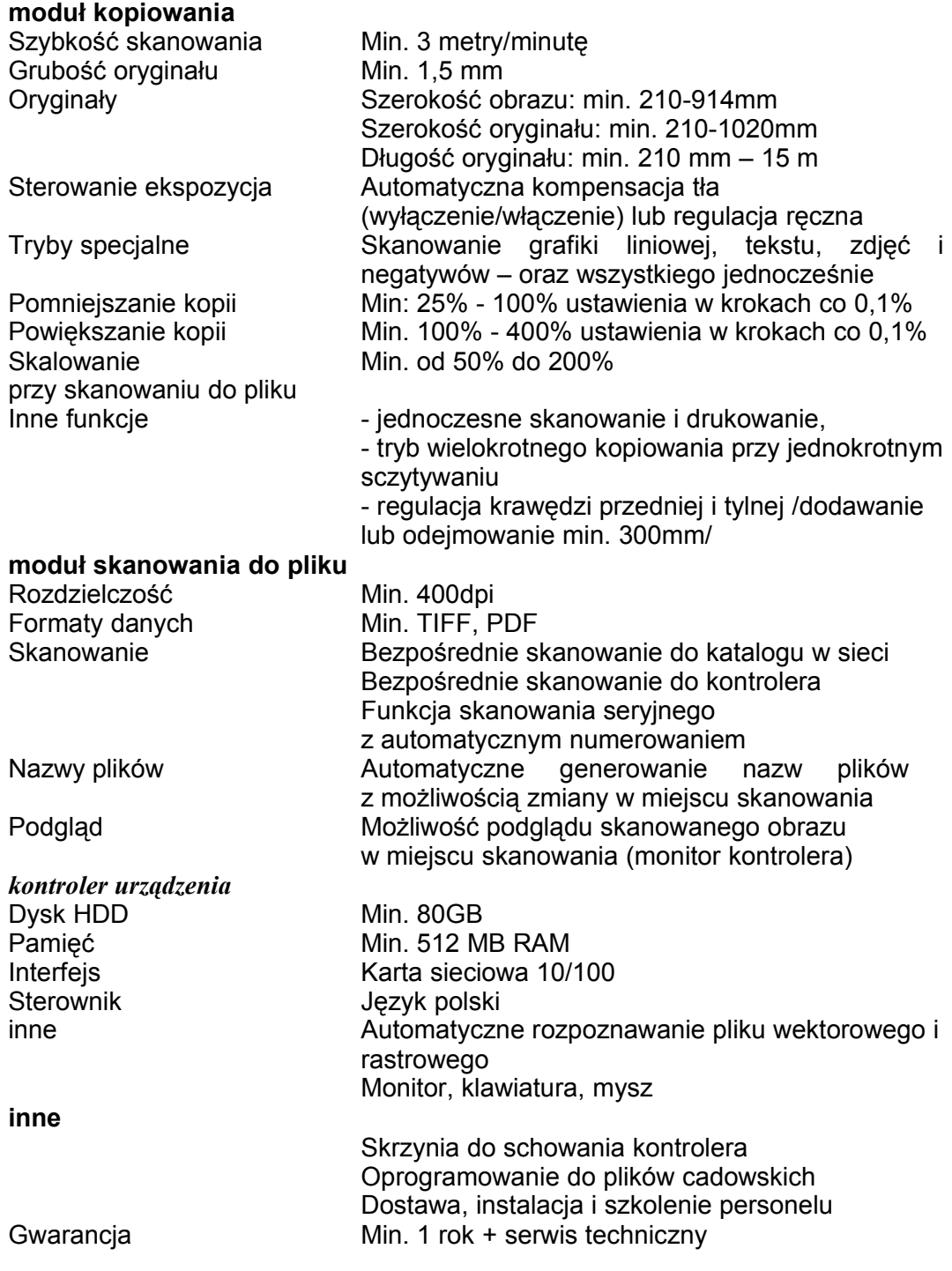

# **PAKIET NR V**

 $\overline{\phantom{a}}$ 

**Atramentowa drukarka kolorowa formatu A-0 z modułem drukowania w sieci CPV-30233234-0 szt.. 1**

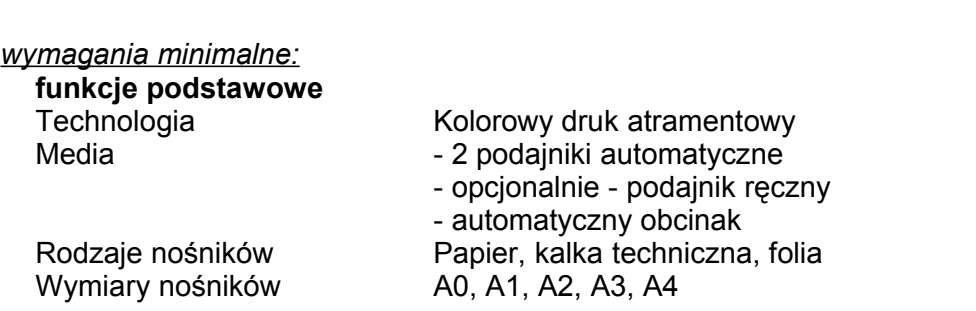

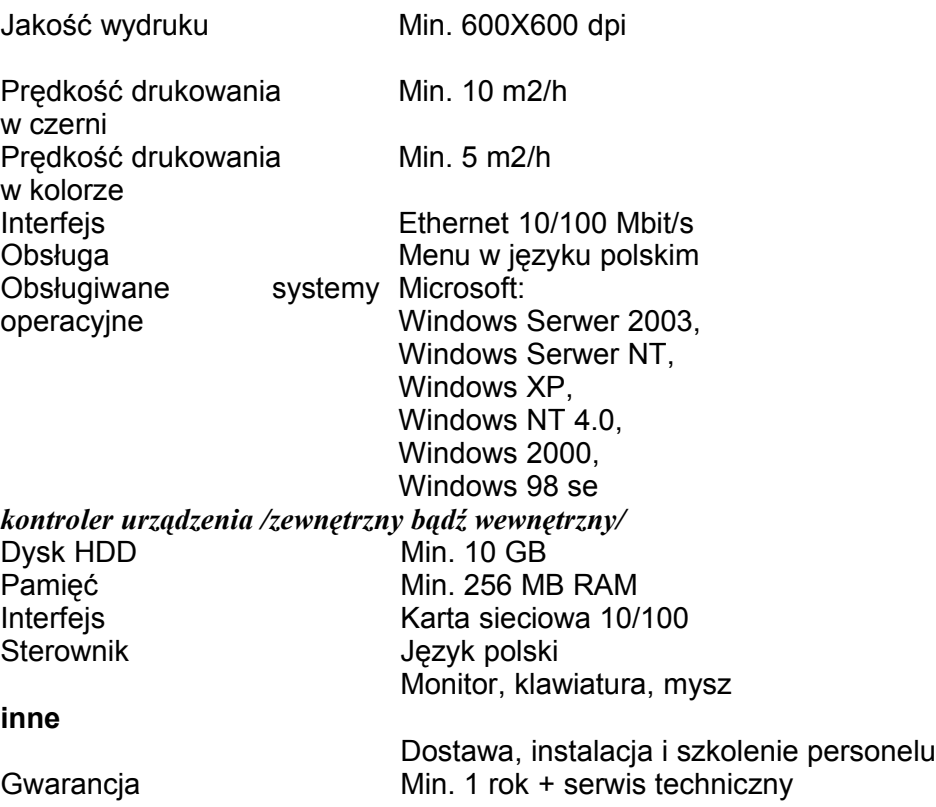

W przedmiocie zamówienia dopuszcza się złożenie oferty równoważnej z zachowaniem norm, parametrów i standardów.

# *IV. CZĘŚCI ZAMÓWIENIA*

Dopuszcza się składanie ofert częściowych, na przynajmniej jeden pakiet określony w punkcie III.

Oferta może obejmować część zamówienia (jeden pakiet lub dowolna liczba) lub całość zamówienia zgodnie z zakresem określonym w niniejszej SIWZ.

Każdy Wykonawca może złożyć tylko jedną ofertę.

#### *V. ZAMÓWIENIA UZUPEŁNIAJĄCE*

Zamawiający nie przewiduje zamówień uzupełniających .

#### *VI. OFERTY WARIANTOWE*

Zamawiający nie dopuszcza składania ofert wariantowych.

# *VII. TERMIN WYKONANIA ZAMÓWIENIA*

Ustala się pożądany termin wykonania zamówienia **do 14 dni od daty zawarcia umowy.**

# *VIII. WARUNKI UDZIAŁU W POSTEPOWANIU O UDZIELENIE ZAMÓWIENIA.*

**1. O udzielenie zamówienia mogą ubiegać się Wykonawcy, którzy spełniają następujące warunki:**

a)posiadają uprawnienia do wykonywania określonej działalności lub czynności, jeżeli ustawy nadkładają obowiązek posiadania takich uprawnień,

b)posiadają niezbędną wiedzę i doświadczenie oraz dysponują potencjałem technicznym i osobami zdolnymi do wykonania zamówienia,

c)są uprawnieni do występowania w obrocie prawnym zgodnie z wymogami ustawowymi i nie podlegają wykluczeniu na podstawie ustawy Prawo zamówień publicznych oraz spełniają warunki określone w Specyfikacji Istotnych Warunków Zamówienia,

d)znajdują się w sytuacji ekonomicznej i finansowej zapewniającej wykonanie zamówienia,

e)nie podlegają wykluczeniu z postępowania o udzielenie zamówienia.

### **2. Z ubiegania się o udzielenie zamówienia publicznego wyklucza się:**

- 1) Wykonawców, którzy nie spełniają warunków udziału w postępowaniu o zamówienie publiczne, o których mowa w art. 24 ust.1, 2 Prawa zamówień publicznych,
- 2) Wykonawców, którzy wykonywali czynności związane z przygotowaniem prowadzonego postępowania lub posługiwali się w celu sporządzenia oferty osobami uczestniczącymi w dokonywaniu tych czynności,
- 3) Wykonawców, którzy złożyli nieprawdziwe informacje mające wpływ na wynik prowadzonego postępowania,
- 4) Wykonawców, którzy nie złożyli oświadczenia o spełnianiu warunków udziału w postępowaniu lub dokumentów potwierdzających spełnianie tych warunków lub złożone dokumenty zawierają błędy, z zastrzeżeniem art. 26 ust. 3,

5) Wykonawców, którzy nie zgodzili się na przedłużony okres związania ofertą.

#### **3. Wykonawca ubiegający się o udzielenie zamówienia musi spełnić dodatkowe wymagania:**

- a) Dostawa sprzętu komputerowego nastąpi na koszt Wykonawcy.
- b) Termin realizacji zamówienia wymagany termin do 14 dni od daty podpisania umowy.
- c) Termin płatności wymagany minimum 30 dni od daty wystawienia faktury przez Wykonawcę.
- d) Wykonawca sporządzi szczegółową wycenę sprzętu komputerowego (Załącznik nr 8)
- e) Wykonawca udzieli gwarancji na sprzęt komputerowy nie krótszy niż gwarancja producenta (Załącznik nr 9).
- f) Wykonawca sporządzi specyfikację techniczną oferowanego sprzętu komputerowego (Załącznik nr 10).
- g) akceptują warunki zamówienia, określone przez Zamawiającego w niniejszej Specyfikacji
- h) sporządzą ofertę zgodnie z wymaganiami "Specyfikacji Istotnych Warunków Zamówienia" oraz złożą załączniki, oświadczenia i dokumenty kwalifikujące wymienione niżej.

#### **4. Zamawiający odrzuca ofertę, która:**

1) jest niezgodna z ustawą lub jej treść nie odpowiada treści specyfikacji istotnych warunków zamówienia,

2) jej złożenie stanowi czyn nieuczciwej konkurencji w rozumieniu przepisów o zwalczaniu nieuczciwej konkurencji,

3) zawiera rażąco niską cenę w stosunku do przedmiotu zamówienia,

4) została złożona przez Wykonawcę wykluczonego z udziału w postępowaniu o udzielenie zamówienia,

5) zawiera omyłki rachunkowe w obliczeniu ceny, których nie można poprawić na podstawie art. 88 ustawy Prawo zamówień publicznych, lub błędy w obliczeniu ceny,

6) Wykonawca w terminie 7 dni od dnia otrzymania zawiadomienia nie zgodził się na poprawienie omyłki rachunkowej w obliczeniu ceny,

7) jest nieważna na podstawie odrębnych przepisów.

#### **5. Wadium**

Zamawiający odstępuje od wniesienia wadium.

#### *IX. INFORMACJE O OŚWIADCZENIACH I DOKUMENTACH, JAKIE MAJĄ DOSTARCZYĆ WYKONAWCY W CELU POTWIERDZENIA SPEŁNIENIA WARUNKÓW UDZIAŁU W POSTĘPOWANIU*

W celu potwierdzenia, że Wykonawca posiada uprawnienie do wykonywania niniejszego przedmiotu zamówienia oraz nie podlega wykluczeniu na podstawie art. 24 ust. 1 i 2 ustawy z dnia 29 stycznia 2004 r. - Prawo zamówień publicznych, Wykonawca składa niżej wymienione dokumenty.

#### **1. Dokumenty wymagane:**

a) formularz ofertowy z wykorzystaniem wzoru załączonego do niniejszej SIWZ,

b) aktualny odpis z właściwego rejestru albo aktualne zaświadczenie o wpisie do ewidencji działalności gospodarczej, jeżeli odrębne przepisy wymagają wpisu do rejestru lub zgłoszenia do ewidencji działalności gospodarczej albo lub inny dokument uprawniający Wykonawcę do występowania w obrocie prawnym, wystawione nie wcześniej niż 6 miesięcy przed upływem terminu składania ofert,

c) dokumenty potwierdzające uprawnienie osób podpisujących ofertę, o ile nie wynikają z przepisów prawa lub dokumentów rejestrowych,

d) oświadczenie potwierdzające, że Wykonawca nie zalega z opłacaniem podatków, opłat oraz składek na ubezpieczenie zdrowotne lub społeczne, lub oświadczenie, że uzyskał przewidziane prawem zwolnienie, odroczenie lub rozłożenie na raty zaległych płatności lub wstrzymanie w całości wykonania decyzji właściwego organu (załącznik nr 2),

e) oświadczenie w zakresie wynikającym z art. 22 ust.1 i art. 24 ust.1-2 ustawy Prawo zamówień publicznych wykorzystując wzór (załącznik nr 3).

f) zaakceptowany wzór umowy (załącznik nr 6)

g) oświadczenie o spełnieniu warunków w postępowaniu w zakresie art. 44 ustawy Prawo zamówień publicznych (załącznik nr 4).

#### **2. Inne dokumenty**

W celu potwierdzenia, że Wykonawca znajduje się w sytuacji ekonomicznej i finansowej zapewniającej wykonanie zamówienia, wykonawca składa oświadczenie wg załącznika nr 5.

Dokumenty dołączane do oferty należy złożyć w formie oryginałów lub kserokopii potwierdzonych za zgodność przez osobę / osoby uprawnioną do podpisania oferty z dopiskiem **"za zgodność z oryginałem"**.

Wykonawca jest zobowiązany sporządzić wszystkie dokumenty zgodnie ze SIWZ (na wzorach stanowiących załączniki niniejszej Specyfikacji; **pozostałe załączniki dołączone do oferty muszą być przez Wykonawcę kolejno ponumerowane**).

#### **3 .Wykonawca zamieszkały poza terytorium Rzeczypospolitej Polskiej**

Jeżeli Wykonawca ma siedzibę lub miejsce zamieszkania poza terytorium Rzeczypospolitej Polskiej, dokumenty dołączone do oferty winny być wystawione zgodnie z prawem kraju, w którym ma siedzibę lub miejsce zamieszkania.

#### **4. Oferta wspólna.**

4.1. Wykonawcy mogą wspólnie ubiegać się o udzielnie niniejszego zamówienia.

W przypadku, kiedy ofertę składa kilka podmiotów wraz z ofertą winna być przedłożona kopia umowy lub inny dokument potwierdzający zawarcie umowy regulującej współpracę podmiotów występujących wspólnie (konsorcjum / spółki cywilnej), podpisane przez wszystkich partnerów, przy czym termin, na jaki została zawarta umowa, nie może być krótszy niż termin realizacji zamówienia.

4.2. Oferta wspólna musi zostać przygotowana i złożona w następujący sposób:

- a) Partnerzy muszą ustanowić i wskazać **Pełnomocnika** (zwanego w niniejszej SIWZ Pełnomocnikiem) do reprezentowania ich w postępowaniu o udzielenie niniejszego zamówienia albo reprezentowania w postępowaniu o udzielenie niniejszego zamówienia i zawarcia umowy w sprawie zamówienia publicznego. Zaleca się aby Pełnomocnikiem był jeden z Partnerów,
- b) Oferta **musi** być podpisana w taki sposób, by prawnie zobowiązywała wszystkich Partnerów.
- c) Każdy z Partnerów musi udokumentować, że nie podlega wykluczeniu z postępowania na podstawie art. 22 ust. 1 pkt 1 - 4, art. 24 ust. 1-2 u.p.z. p. tj.: każdy z Partnerów **musi** złożyć:

–aktualny odpis z właściwego rejestru albo aktualne zaświadczenie o wpisie do ewidencji działalności gospodarczej, jeżeli odrębne przepisy wymagają wpisu do rejestru lub zgłoszenia do ewidencji działalności gospodarczej albo lub inny dokument uprawniający Wykonawcę do występowania w obrocie prawnym, wystawione nie wcześniej niż 6 miesięcy przed upływem terminu składania ofert,

–oświadczenie o niepodleganiu wykluczeniu z postępowania na podstawie art. 22 ust. 1 i art. 24 ust.1-2 u.p.z.p. (zgodnie ze wzorem stanowiącym załącznik nr 3),

–oświadczenie potwierdzające, że Wykonawca nie zalega z opłacaniem podatków, opłat oraz składek na ubezpieczenie zdrowotne lub społeczne, lub oświadczenie, że uzyskał przewidziane prawem zwolnienie, odroczenie lub rozłożenie na raty zaległych płatności lub wstrzymanie w całości wykonania decyzji właściwego organu (z wykorzystanie wzoru wg załącznika nr 2),

4.3 Dokumenty wspólne dotyczące łącznie wszystkich partnerów:

- a) formularz ofertowy,
- b) szczegółowa wycena sprzętu komputerowego załącznik nr 8
- c) gwarancja na sprzęt komputerowy załącznikk nr 9
- d) specyfikacja techniczna załącnzik nr 10
- e) oświadczenie o spełnieniu warunków w postępowaniu w zakresie art. 44 u.p.z.p. załącznik nr 4
- f) zaakceptowany wzór umowy załącznik nr 6
- g) oświadczenie dotyczące informacji stanowiących tajemnicę przedsiębiorstwa w rozumieniu przepisów o zwalczaniu nieuczciwej konkurencji – załącznik nr 7
- h) oświadczenie o zdolności ekonomicznej i finansowej załącznik nr 5

Powyższe dokumenty powinny byc podpisane przez ich upełnomocnionych przedstawicieli lub przez Pełnomocnika.

Podmioty występujące wspólnie ponoszą solidarną odpowiedzialność za niewykonanie lub nienależyte wykonanie zobowiązań.

### *X. INFORMACJA O SPOSOBIE POROZUMIEWANIA SIĘ ZAMAWIAJĄCEGO Z WYKONAWCAMI*

Każdy Wykonawca ma prawo zwrócić się do Zamawiającego o wyjaśnienie specyfikacji istotnych warunków zamówienia. Pytania Wykonawców muszą być sformułowane na piśmie, i skierowane na adres:

Starostwo Powiatowe w Pułtusku ul. Białowiejska 5 06-100 Pułtusk telefon: (0~23) 692-12-66 Zamawiający dopuszcza możliwość składania wniosków faksem lub pocztą elektroniczną na: faks: (0~23) 692-52-77 adres e-mail: informatyk@starostwopultusk.org.pl z dopiskiem *"Zakup sprzętu komputerowego dla Starostwa Powiatowego w Pułtusku"*

**W niniejszym postępowaniu oświadczenia, wnioski, zawiadomienia oraz informacje zamawiający i wykonawcy przekazują pisemnie.** Oświadczenia, wnioski, zawiadomienia oraz informacje przekazane za pomocą telefaksu lub drogą elektroniczną uważa się za złożone w terminie, jeżeli ich treść dotarła do adresata przed upływem terminu i została niezwłocznie potwierdzona pisemnie.

Zamawiający udzieli niezwłocznie odpowiedzi wszystkim Wykonawcom, którzy pobrali specyfikację istotnych warunków zamówienia chyba, że pytanie wpłynęło do Zamawiającego na mniej niż 6 dni przed upływem terminu składania ofert.

Zamawiający nie przewiduje zorganizowania zebrania z Wykonawcami

#### *XI. OSOBY UPRAWNIONE DO POROZUMIEWANIA SIĘ Z WYKONAWCAMI*

Osoby upoważnione ze strony Zamawiającego do kontaktowania się z Wykonawcami: a) w sprawach formalnych:

Marianna Permanicka tel. (0~23) 692-59-92, w godzinach od 9.00 do 16.00 b) w sprawach technicznych:

Grzegorz Rzepkowski tel. (0~23) 692-16-33, w godzinach od 9.00 do 16.00

#### *XII. TERMIN ZWIĄZANIA OFERTĄ*

Wykonawcy pozostają związani ofertą przez okres 30 dni od upływu terminu do składania ofert.

#### *XIII. OPIS PRZYGOTOWANIA OFERTY*

#### **1. Przygotowanie oferty**

1) Oferta musi być sporządzona w języku polskim, pismem czytelnym.

2) Koszty związane z przygotowaniem oferty ponosi składający ofertę.

3) Wykonawca może złożyć w prowadzonym postępowaniu wyłącznie jedną ofertę.

4) Oferta oraz wszystkie załączniki wymagają podpisu osób uprawnionych do reprezentowania firmy w obrocie gospodarczym, zgodnie z aktem rejestracyjnym oraz przepisami prawa.

5) Jeżeli oferta i załączniki zostaną podpisane przez upoważnionego przedstawiciela Wykonawcy, należy dołączyć właściwe umocowanie prawne.

6) Oferta powinna zawierać wszystkie wymagane dokumenty, oświadczenia i załączniki, o których mowa w treści niniejszej specyfikacji.

7) Dokumenty powinny być sporządzone zgodnie z zaleceniami oraz przedstawionymi przez Zamawiającego wzorcami - załącznikami, a w szczególności zawierać wszystkie informacje oraz dane.

8) Poprawki w ofercie muszą być naniesione czytelnie oraz opatrzone podpisem osoby podpisującej ofertę.

# 9) **Wszystkie strony oferty powinny być ponumerowane i spięte (zszyte) w sposób**

**trwały**, zapobiegający możliwości dekompletacji zawartości oferty oraz ponumerowane.

10) Przed upływem terminu składania ofert dopuszcza się zmianę lub wycofanie wcześniej

złożonej oferty. W takim wypadku Wykonawca składa pisemne oświadczenie o zmianie lub wycofaniu swojej oferty. Każda zmiana lub pismo wycofujące ofertę powinno być zapieczętowane według zasad obowiązujących przy składaniu ofert przy czym koperta musi być opatrzona dodatkowym napisem: "ZMIANA" lub "WYCOFANIE".

#### **2. Inne wymagania dotyczące przygotowania oferty**

3.1 Ofertę należy złożyć w nieprzejrzystym opakowaniu / w zamkniętej kopercie w siedzibie:

Starostwo Powiatowe w Pułtusku

ul. Białowiejska 5

06-100 Pułtusk

/Budynek A, I piętro – Sekretariat/

 3.2 Koperta zawierająca ofertę powinna być zaadresowane do Zamawiającego na adres: Starostwo Powiatowe w Pułtusku ul. Białowiejska 5

06-100 Pułtusk

i oznaczyć napisem: "*Zakup sprzętu komputerowego dla Starostwa Powiatowego w Pułtusku***"**

Koperta powinna być oznaczona nazwą Wykonawcy i jego adresem.

# *XIV. ZAWARTOŚĆ OFERTY*

Oferta złożona w postępowaniu o udzielenie niniejszego zamówienia musi zawierać następujące dokumenty:

- 1. Formularz Ofertowy, sporządzony na podstawie wzoru załącznik nr 1
- 2. Wzór oświadczenia, że Wykonawca nie zalega z opłaceniem podatków, opłat itp. załącznik nr 2
- 3. Oświadczenie wykonawcy o spełnianiu przesłanek zawartych w art. 22 ust. 1 i art. 24 ust.1-2 u.p.z.p. sporządzone na podstawie wzoru - załącznik nr 3
- 4. Oświadczenie wykonawcy, na podstawie art. 44 u.p.z.p. o spełnianiu warunków udziału w niniejszym postępowaniu, sporządzone na podstawie wzoru - załącznik nr 4
- 5. Wzór oświadczenia o zdolności ekonomicznej i finansowej zapewniającej wykonanie zamówienia – załącznik nr 5
- 6. Akceptacja przez wykonawcę wzoru umowy załącznik nr 6
- 7. Wzór oświadczenia, na podstawie art. 96 ust. 4 u.p.z.p., o nieujawnianiu informacji stanowiących tajemnicę przedsiębiorstwa w rozumieniu przepisów o zwalczaniu nieuczciwej konkurencji – załącznik nr 7
- 8. Wzór szczegółowej wyceny sprzętu komputerowego załącznik nr 8
- 9. Wzór gwarancji na sprzęt komputerowy załącznik nr 9
- 10. Wzór specyfikacji technicznej załącznik nr 10
- 11. Aktualny odpis z właściwego rejestru albo aktualne zaświadczenie o wpisie do ewidencji działalności gospodarczej, jeżeli odrębne przepisy wymagają wpisu do rejestru lub zgłoszenia do ewidencji działalności gospodarczej albo lub inny dokument uprawniający Wykonawcę do występowania w obrocie prawnym, wystawione nie wcześniej niż 6 miesięcy przed upływem terminu składania ofert,
- 12. Dokumenty potwierdzające uprawnienie osób podpisujących ofertę, o ile nie wynikają z przepisów prawa lub dokumentów rejestrowych,
- 13. W przypadku wykonawców wspólnie ubiegających się o udzielenie zamowienia, dokument ustanawiający Pełnomocnika do reprezentowania ich w postępowaniu o udzielenie zamówienia albo reprezentowania w postępowaniu i zawarcia umowy w sprawie niniejszego zamówienia publicznego,

14. W przypadku, gdy upoważnienie do podpisania oferty nie wynika bezpośrednio ze złożonego w ofercie odpisu z właściwego rejestru albo zaświadczenia o wpisie do ewidencji działalności gospodarczej – Pełnomocnictwo(a),

#### *XV. MIEJSCE ORAZ TERMIN SKŁADANIA I OTWARCIA OFERT*

1. Oferty należy składać **do dnia 3 lipca 2006r. do godz. 9:00** 

w Siedzibie Starostwa Powiatowego w Pułtusku ul. Białowiejska 5 06-100 Pułtusk /Budynek A, I piętro – Sekretariat/

Oferty złożone po terminie będą zwrócone Wykonawcom bez otwierania, po upływie terminu do wniesienia protestu.

2. Miejsce otwarcia ofert: w siedzibie Zamawiającego

Starostwo Powiatowe w Pułtusku ul. Białowiejska 5 06-100 Pułtusk /Budynek A, I piętro – sala konferencyjna pok. nr 14/

3. Sesja otwarcia ofert Otwarcie ofert nastąpi **dnia 3 lipca 2006r.o godz. 9:15**

Bezpośrednio przed otwarciem ofert Zamawiający przekaże zebranym Wykonawcom informację o wysokości kwoty, jaką zamierza przeznaczyć na sfinansowanie zamówienia.

Otwarcie ofert jest jawne i nastąpi bezpośrednio po odczytaniu ww. informacji. Po otwarciu ofert przekazane zostaną następujące informacje: nazwa i siedziba Wykonawcy, którego oferta jest otwierana, cena oraz warunki płatności.

#### *XVI. OPIS SPOSOBU OBLICZENIA CENY*

a) Cena oferty brutto uwzględnia wszystkie zobowiązania, musi być podana w PLN cyfrowo i słownie, z wyodrębnieniem ceny netto, należnego podatku VAT .

b) Cena podana w ofercie powinna obejmować wszystkie koszty i składniki związane z wykonaniem zamówienia.

c) Cena nie ulega zmianie przez okres ważności oferty (związania ofertą).

#### *XVII. KRYTERIA OCENY OFERTY*

1. Kryteria oceny ofert Wybór oferty dokonany zostanie na podstawie :

**Kryterium – cena (w PLN) 100%**

Zamawiający będzie oceniał oferty wg kryterium ceny dla każdego Pakietu oddzielnie, bez względu na liczbę pakietów objętych daną ofertą.

Oferta spełniająca warunki niniejszego postępowania z najniższą ceną na dany Pakiet otrzyma maksymalną liczbę punktów. Pozostałym ofertom, spełniającym wymagania zostanie przypisana

proporcjonalnie mniejsza liczba punktów. Wynik będzie traktowany jako wartość punktowa oferty.

2. Zastosowany wzór do obliczenia punktowego :

( C min / C oferty ) \* 100, gdzie: C min – najniższa cena pakietu ze wszystkich ofert C oferty – cena pakietu badanej oferty

#### 3. Wynik

Oferta, która przedstawia najniższą cenę (maksymalna liczba przyznanych punktów w oparciu o ustalone kryterium w dalszym pakiecie będzie ustalany dla każdego pakietu oddzielnie) zostanie uznana za najkorzystniejszą, pozostałe oferty zostaną sklasyfikowane zgodnie z ilością uzyskanych punktów. Realizacja zamówienia zostanie powierzona Wykonawcy, który uzyska najwyższą ilość punktów w danym pakiecie.

### *XVIII. WARUNKI UMOWY*

1 Zamawiający podpisze umowę z Wykonawcą, który przedłoży najkorzystniejszą ofertę na dany pakiet z punktu widzenia kryterium przyjętego w niniejszej specyfikacji.

2 O miejscu i terminie podpisania umowy Zamawiający powiadomi odrębnym pismem.

3 Umowa zawarta zostanie z uwzględnieniem postanowień wynikających z treści niniejszej specyfikacji oraz danych zawartych w ofercie.

4 Postanowienia umowy zawarto we wzorze umowy, który stanowi załącznik do niniejszej Specyfikacji.(załącznik nr 6).

**Załączony wzór umowy Wykonawca zobowiązany jest zaakceptować.**

# *XIX. ŚRODKI OCHRONY PRAWNEJ*

Jedynym środkiem ochrony prawnej jest protest, który przysługuje wszystkim Wykonawcom, jeżeli ich interes prawny w uzyskaniu zamówienia doznał lub może doznać uszczerbku w wyniku naruszenia przepisów ustawy.

#### **Protest**

- 1) Umotywowany protest może być wniesiony w ciągu 7 dni od dnia, w którym Wykonawca powziął lub mógł powziąć wiadomość o okolicznościach stanowiących podstawę do jego wniesienia.
- 2) Protest powinien wskazywać:
	- a) oprotestowaną czynność lub zaniechanie Zamawiającego,
	- b) żądanie,
	- c) zwięzłe przytoczenie zarzutów,
	- d) okoliczności faktyczne i prawne,
	- e) uzasadnienie.
- 3) Odrzuca się protesty wniesione po terminie do ich wniesienia.

4)Wniesienie protestu dopuszczalne jest tylko przed zawarciem umowy w sprawie zamówienia publicznego.

5) Zamawiający rozstrzyga jednocześnie wszystkie protesty dotyczące: treści ogłoszenia, postanowień specyfikacji istotnych warunków zamówienia, wykluczenia wykonawcy z postępowania o udzielenie zamówienia, odrzucenia ofert i wyboru najkorzystniejszej oferty w terminie 10 dni od upływu ostatniego z terminów na wniesienie protestów

6) Brak rozpatrzenia protestu w przewidywanym ustawowo terminie poczytuje się za jego oddalenie.

7) Rozstrzygnięcie protestu wraz z uzasadnieniem oraz pouczeniem o sposobie i terminie wniesienia odwołania zamawiający przekazuje jednocześnie podmiotowi, który wniósł protest, oraz wykonawcom, którzy przystąpili do postępowania toczącego się w wyniku wniesienia

protestu, a jeżeli protest dotyczy treści ogłoszenia lub postanowień specyfikacji istotnych warunków zamówienia w postępowaniu prowadzonym w trybie przetargu nieograniczonego, zamieszcza również na stronie internetowej, na której jest udostępniana.

8) W przypadku uwzględnienia protestu zamawiający powtarza oprotestowaną czynność lub dokonuje czynności bezprawnie zaniechanej: niezwłocznie - jeżeli uwzględnił wszystkie zgłoszone żądania, po ostatecznym rozstrzygnięciu protestu - jeżeli co najmniej jedno ze zgłoszonych żądań nie zostało uwzględnione.

9) O powtórzeniu lub dokonaniu czynności zamawiający informuje niezwłocznie wszystkich wykonawców.

# *XX. WYBÓR OFERTY I ZAWIADOMIENIE O WYNIKU POSTĘPOWANIA*

1.Przy dokonywaniu wyboru oferty najkorzystniejszej Zamawiający stosował będzie wyłącznie zasady i kryteria określone w SIWZ.

2.Zamawiający udzieli zamówienia wykonawcy, którego oferta zostanie uznana za najkorzystniejszą.

3.O wyborze oferty Zamawiający zawiadomi niezwłocznie wykonawców, którzy ubiegali się o udzielenie zamówienia podając nazwę (firmę) i adres wykonawcy, którego ofertę wybrano oraz cenę wybranej oferty.

4.Miejsce i termin podpisania umowy zostanie wskazany Wykonawcy, którego ofertę wybrano odrębnym pismem.

# *XXI. POSTANOWIENIA KOŃCOWE*

#### **1. Zasady udostępniania dokumentów**

Uczestnicy postępowania mają prawo wglądu do treści protokołu oraz ofert w trakcie prowadzonego postępowania z wyjątkiem dokumentów stanowiących załączniki do protokołu (jawne po zakończeniu postępowania) oraz stanowiących tajemnicę przedsiębiorstwa w rozumieniu przepisów o zwalczaniu nieuczciwej konkurencji i dokumentów lub informacji zastrzeżonych przez Wykonawców . Oferty są jawne od chwili ich otwarcia. Udostępnienie zainteresowanym odbywać się będzie wg poniższych zasad:

a) Zamawiający udostępnia wskazane dokumenty po złożeniu pisemnego wniosku,

b) Zamawiający wyznacza termin, miejsce oraz zakres udostępnianych dokumentów,

c) Zamawiający wyznaczy członka komisji, w którego obecności udostępnione zostaną Dokumenty,

d) Zamawiający umożliwi kopiowanie dokumentów odpłatnie, cena za 1 stronę 0,50 zł,

e) udostępnienie może mieć miejsce wyłącznie w siedzibie Zamawiającego oraz w czasie godzin jego urzędowania.

#### **2. Informacje stanowiące tajemnicę przedsiębiorstwa w rozumieniu przepisów o zwalczaniu nieuczciwej konkurencji.**

a) Wykonawca może zastrzec w ofercie, oświadczeniem sporządzonym na podstawie wzoru stanowiącego załącznik nr 7, iż Zamawiający nie będzie mógł ujawnić informacji stanowiących tajemnicę przedsiębiorstwa w rozumieniu przepisów o zwalczaniu nieuczciwej konkurencji.

b) Wykonawca nie może zastrzec następujących informacji: nazwy i adresu, informacji dotyczących ceny, terminu wykonania zamówienia, okresu gwarancji i warunków płatności.

c) Nie złożenie przez Wykonawcę oświadczenia zgodnie z załącznikiem nr 4) nie wywołuje dla wykonawcy żadnych negatywnych skutków związanych z jego wykluczeniem lub odrzuceniem jego oferty.

W sprawach nieuregulowanych zastosowanie mają przepisy ustawy Prawo zamówień publicznych oraz Kodeks cywilny.

W przypadku wystąpienia istotnych zmian powodujących, że prowadzone postępowanie lub wykonanie zamówienia nie leży w interesie publicznym czego nie można było wczesnej przewidzieć, Zamawiający może unieważnić przetarg.

# *XXII.* **WYKAZ ZAŁĄCZNIKÓW DO NINIEJSZYCH SIWZ**

Załącznikami do niniejszej SIWZ są następujące wzory:

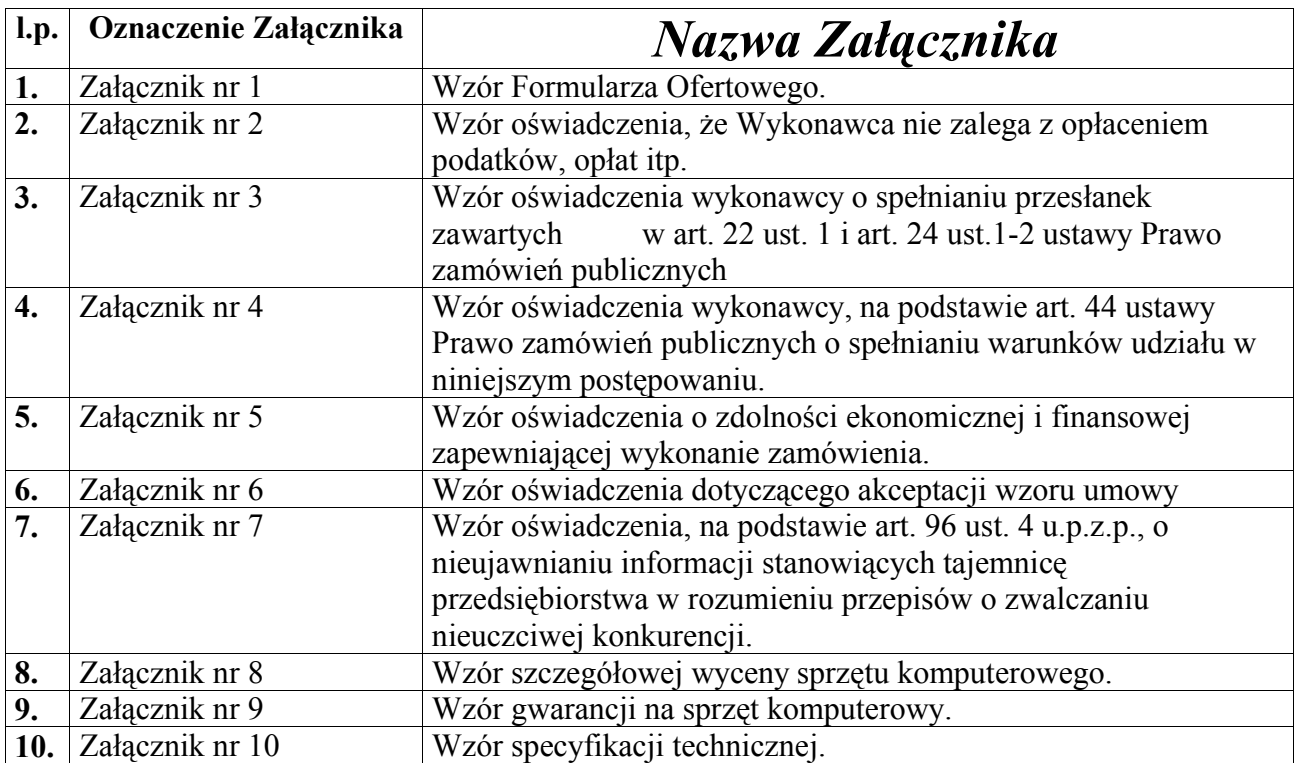